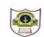

(f) Magic eraser tool

## INDIAN SCHOOL SOHAR SUMMATIVE ASSESSMENT-2(2016-2017) COMPUTER SCIENCE

DATE: 01-03-17 CLASS VIII MARKS: 30 TIME: 1 HOUR

| <ul> <li>1.Fill in the blanks <ul> <li>aare different categories within a table.</li> <li>ballows you to duplicate a part of the image.</li> <li>c.Thetag is used to create a link to another document.</li> <li>dprovides additional information about the elements of the webpage.</li> <li>etag is used to create an unordered list.</li> <li>fare used to control the data being entered in a table.</li> </ul> </li> </ul>                                                                                                    |        |  |  | (3)                                         |
|----------------------------------------------------------------------------------------------------|--------|--|--|---------------------------------------------|
| <ul> <li>2. Answer the following <ul> <li>a. What is a primary key?</li> <li>b. What are the two ways of viewing a table?</li> <li>c. What do you understand by a database? Give two examples of database?</li> <li>d. Differentiate between container tag and empty tag.</li> <li>e. Explain start and value attributes in an ordered list.</li> <li>f. Explain the two types of links that can be created in an HTML document. Write their syntax</li> </ul> </li> </ul>                                                                                                    |        |  |  | (1)<br>(1)<br>(2)<br>(2)<br>(2)<br>tax. (3) |
| 3. Give two examples of each                                                                                                    |        |  |  | (3)                                         |
| a. Names of RDBMS                                                                                                    |        |  |  |                                             |
| b. Data types in Microsoft .                                                                                                    | Access |  |  |                                             |
| c. Validation rules for data entry in tables                                                                                                    |        |  |  |                                             |
| 4. Find the errors in the following program and rewrite the correct form.<br><html><br/><head>computer</head><br/><body bgcolour="green" text="yellow"><br/><body bgcolour="green" text="yellow"><br/></body></body></body></body></body></body></body></body></body></body></body></body></body></body></body></body></body></body></body></body></body></body></body></body></body></body></body></body></body></body></body></html> |        |  |  |                                             |

(6) lightens the image areas